Ejercicio 2: Módulo 1 Olaia Irigoyen

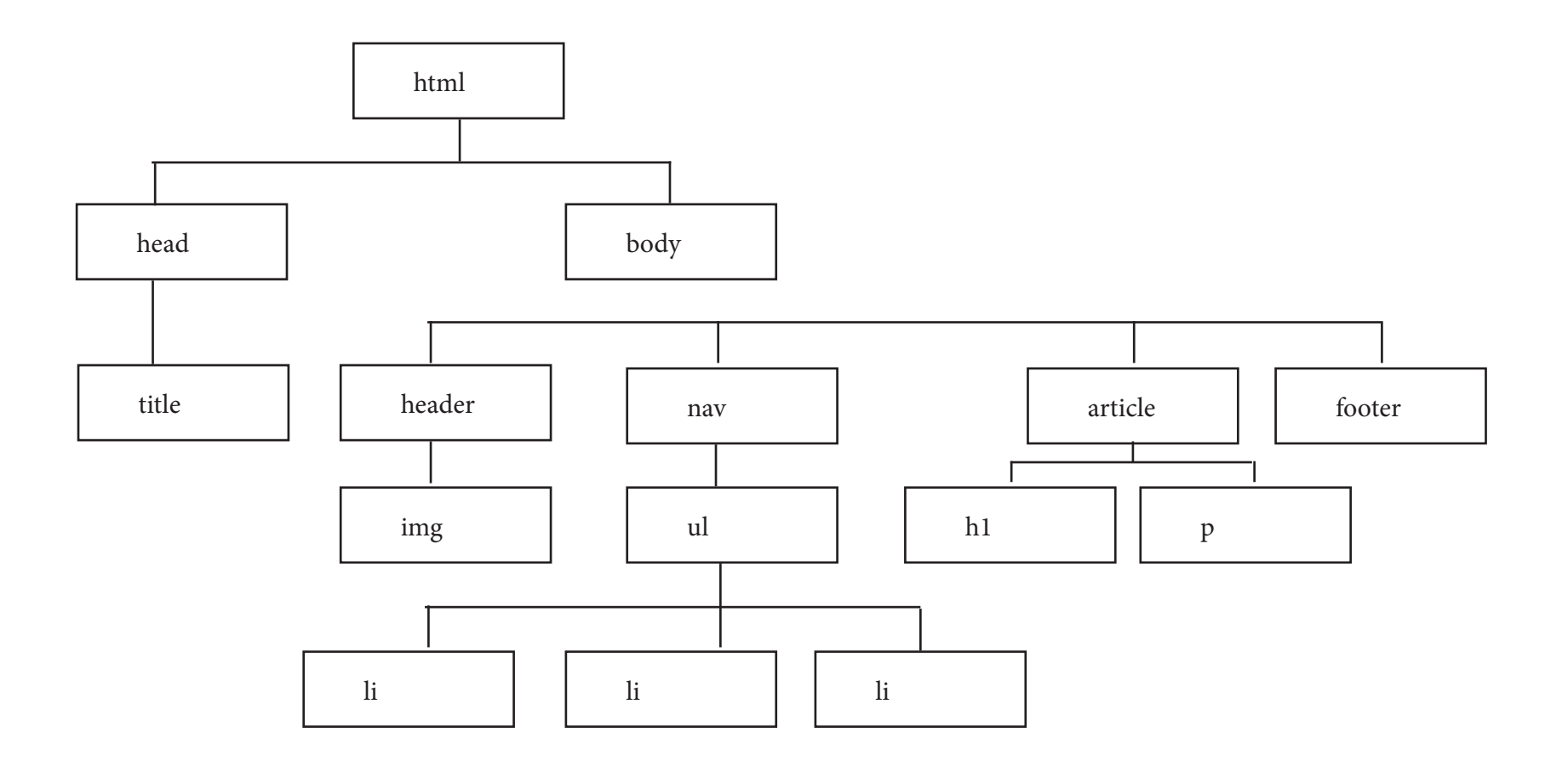